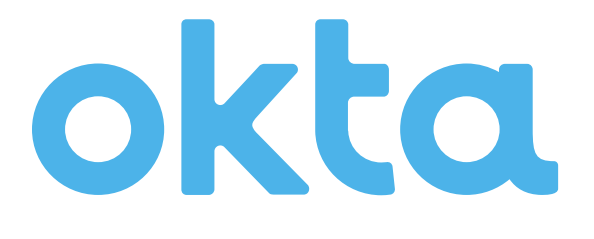

# Administrator Certification Exam

**Study Guide Okta Inc.** 

301 Brannan Street

San Francisco, CA 94107

#### **Table of Contents**

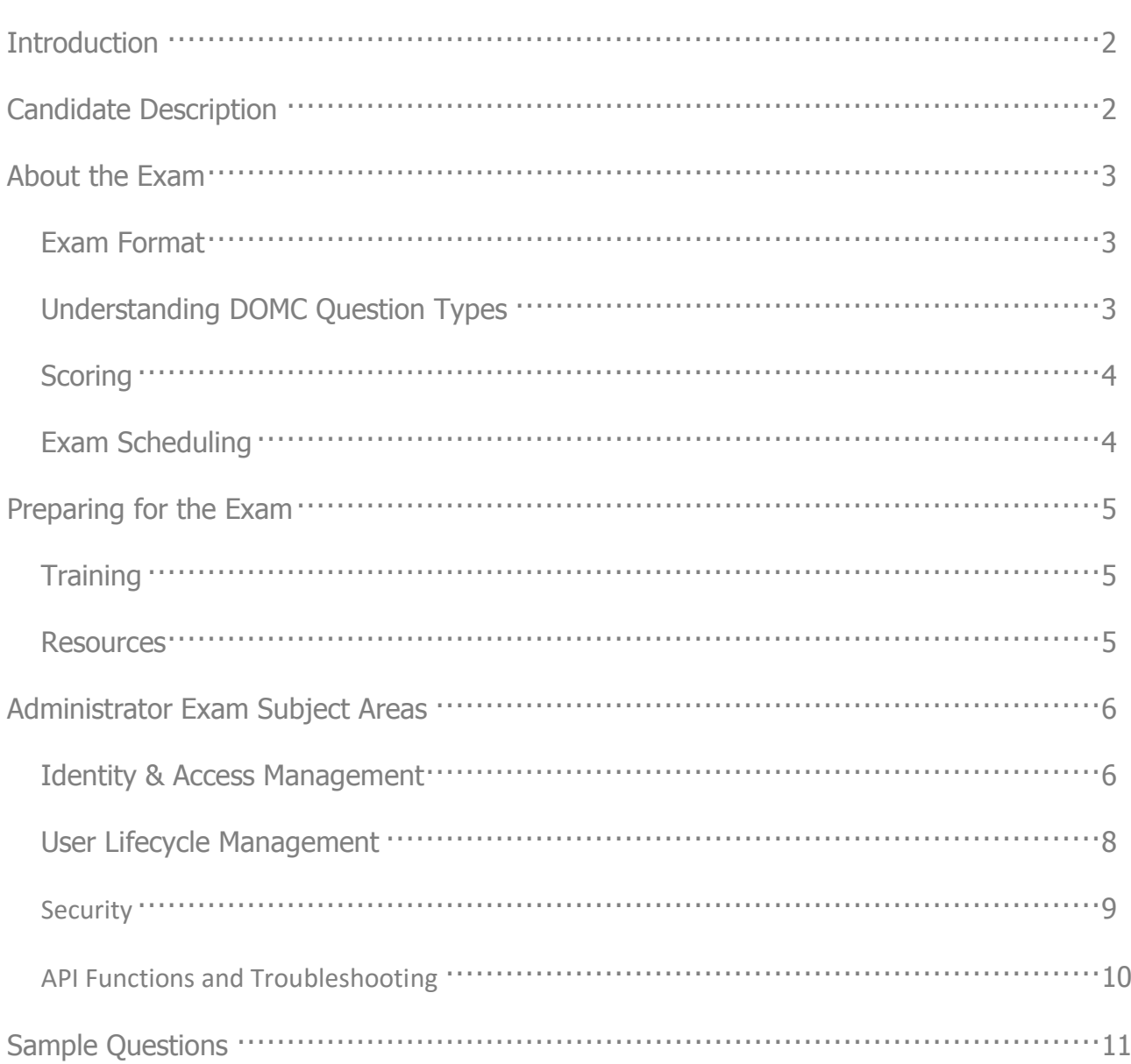

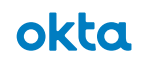

### Introduction

Congratulations on taking a step toward earning your Okta Certification!

This exam study guide is designed to help you prepare for the Okta Administrator Certification exam. Passing this exam and the Okta Certified Professional exam are both requirements for attaining Okta Certified Administrator credential. Detailed exam topics and available preparation resources are highlighted.

# Candidate Description

Okta Certified Administrators are technically proficient at managing the Okta service. They have extensive knowledge about how Okta enables advanced User Lifecycle Management scenarios involving mobile devices, security policy frameworks, supported SSO options, and advanced directory integration for cloud and on premise access. Administrators use the Okta Policy framework to control user access, understand how to map identity attributes and data transformations using Universal Directory, and troubleshoot issues.

Candidates for the Okta Certified Administrator certification must pass *both* the Okta Certified Professional exam and the Okta Certified Administrator exam. Candidates should also meet the following requirements at minimum:

- 2+ years experience in a technical role, working in security and/or identity management
- 1+ years of on-the-job experience working with the Okta service
- Successfully completed Okta Essentials or equivalent training

While roles within different organization may vary, candidates are generally involved in administering IT strategy in support of an Okta solution. They may be System Administrators, Technical Project Managers, Technical Project Owners or Identity Leaders.

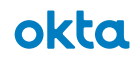

### About the Exam

#### **Exam Format**

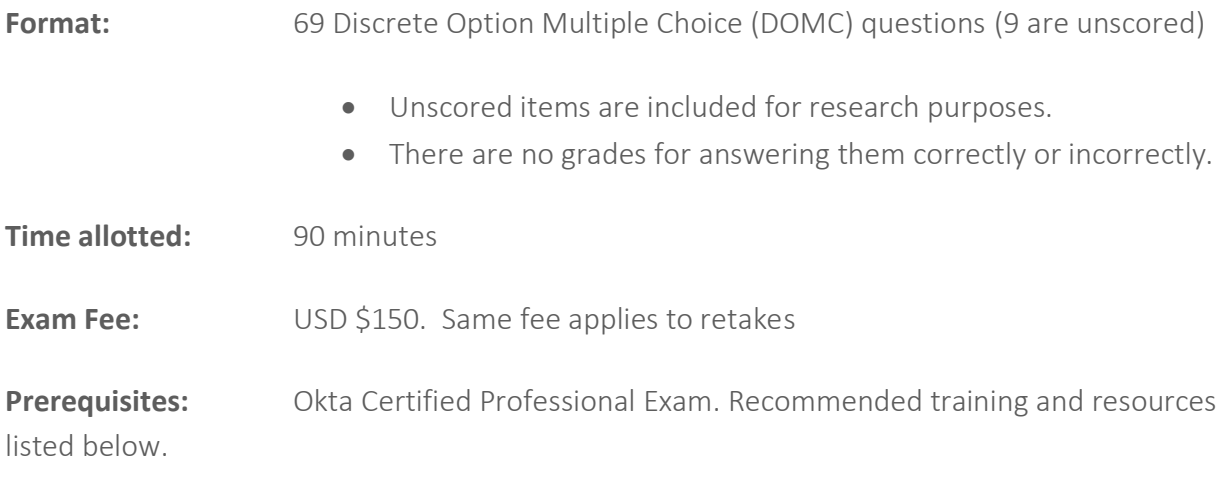

- Once a question is answered, you will not be able to go back and modify your response.
- Upon completion, you will be notified if you Passed or Failed the exam. No score is given.
- No Reference Materials are allowed during testing
- This exam contains ungraded items for research purposes. Only 60 items count toward the final pass/fail decision.

### **Understanding DOMC Question Types**

This exam uses **Discrete Option Multiple Choice** (DOMC) items. This item type is a powerful measurement tool, which produces test scores that can be counted on. It does so by removing several "contaminants" that affect test outcomes but are unrelated to the knowledge and skills being tested. The DOMC levels the playing field, more fairly measuring candidate skills by improving:

**Readability.** Because examinees are required to read less, the exam tends to take less time and places fewer demands on the slow reader or the non-native speaker.

**Fairness.** When savvy test takers are unsure of an answer, they look for clues by comparing options or gleaning information from other questions in an exam. DOMC removes this test taking advantage and serves as a powerful method to assess actual examinee knowledge.

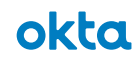

**Security.** Instead of displaying all options at the same time, options are randomly presented one at a time. For each presented option, examinees must make a YES or NO decision to indicate whether they think the option is correct. Answer options are presented in random order, and in most instances, examinees are NOT presented with all available options associated with a DOMC item. Item exposure is limited by presenting only a subset of the available options to any given examinee. Limiting item exposure makes it difficult for an exam to be compromised.

#### **Scoring**

Test takers can rest assured that the new item type is scored fairly and with precision.

- If a test taker is presented with a correct option, and responds YES, then that response is scored as "correct". Items may require 1 or more of these correct responses for the item to be completed and to be considered as answered correctly. Typically, however, only one correct response is required.
- If a test taker is presented with a correct option, and responds NO, then that response is scored as "incorrect".
- If a test taker is presented with an incorrect option, and responds YES, then that response is scored as "incorrect".
- If a test taker is presented with an incorrect option, and the response is NO (technically, a correct response), scoring of the item is postponed, and another option is presented.
- At times, a correct or incorrect option may be presented but the test taker's response will not be scored at all. This is done to breakup any feedback response that might give a clue as to the correctness or incorrectness of a response.

The DOMC format may require test takers to make some adjustments to their test-taking approach. The reward of such effort is confidence that those examinees who are certified are truly competent in the area tested and will represent excellence in the field.

To learn more about DOMC questions, visit [http://trydomc.com/home.](http://trydomc.com/home) In addition, the [Okta](https://sei.caveon.com/launchpad/?exam=okta-administrator-practice-exam)  [Administrator Practice Exam](https://sei.caveon.com/launchpad/?exam=okta-administrator-practice-exam) will help you become accustomed to the new test format. It is highly recommended that candidates practice the format before taking any Okta certification exams.

#### **Exam Scheduling**

Certification exams are administered and proctored by Examity®. Okta has partnered with Examity®, a secure online proctoring service, to protect the integrity of its certification exams in

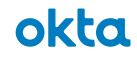

the market. Online proctoring means that exams can be taken from most any location at a time that is convenient for you, without travel to a test center. Exams must be scheduled at least 24 hours in advance of the time you wish to sit for the test.

### Preparing for the Exam

A combination of instructor led training courses, self-paced learning, self-study on the Okta Help Center, and on-the-job experience will prepare the examinee to take the exam.

#### **Training**

Okta Training offers a range of classes and materials that will help prepare you for the certification exam. While training alone does not guarantee certification, we strongly recommend that candidates take the following courses in preparation for the exam:

- **o** Okta Essentials [\(Instructor-led Training Lab\)](https://support.okta.com/help/articles/Knowledge_Article/Okta-ESSENTIALS-Training-Description)
- **o** [Okta Mobile Setup and Administration](https://www.okta.com/services/training-and-certification/) (Self-paced)

Additionally, the Okta Basics self-paced training courses can be accessed from the following link: <https://www.okta.com/services/training-and-certification/>

- **o** Admin 1: Set Up People and Manage Directories Self-paced
- **o** Admin 2: Manage SSO and Provisioning Self-paced
- **o** Admin 3: Implement MFA Self-paced
- **o** Universal Directory Self-paced

Visit [okta.com/training](https://www.okta.com/services/training-and-certification/) for the complete course catalog.

#### **Resources**

- The [Okta Help Center](https://support.okta.com/help/documentation) contains a knowledge library of articles and videos pertinent to topics covered on the exam.
- The [Okta Content Library](https://www.okta.com/resources/content-library/#stp=3) offers searchable white papers with a rich body of information to explore before your exam.
- Join the [Okta Community](https://support.okta.com/help/community) to review Questions, Discussions, Ideas, and Blogs for additional exam preparation.

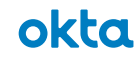

### Administrator Exam Subject Areas

The exam blueprint identifies the minimum topics and skills Okta expects a qualified certification candidate to possess, and the extent to which they are represented in the exam. Use this outline to guide your study and validate your readiness for the Administrator Exam.

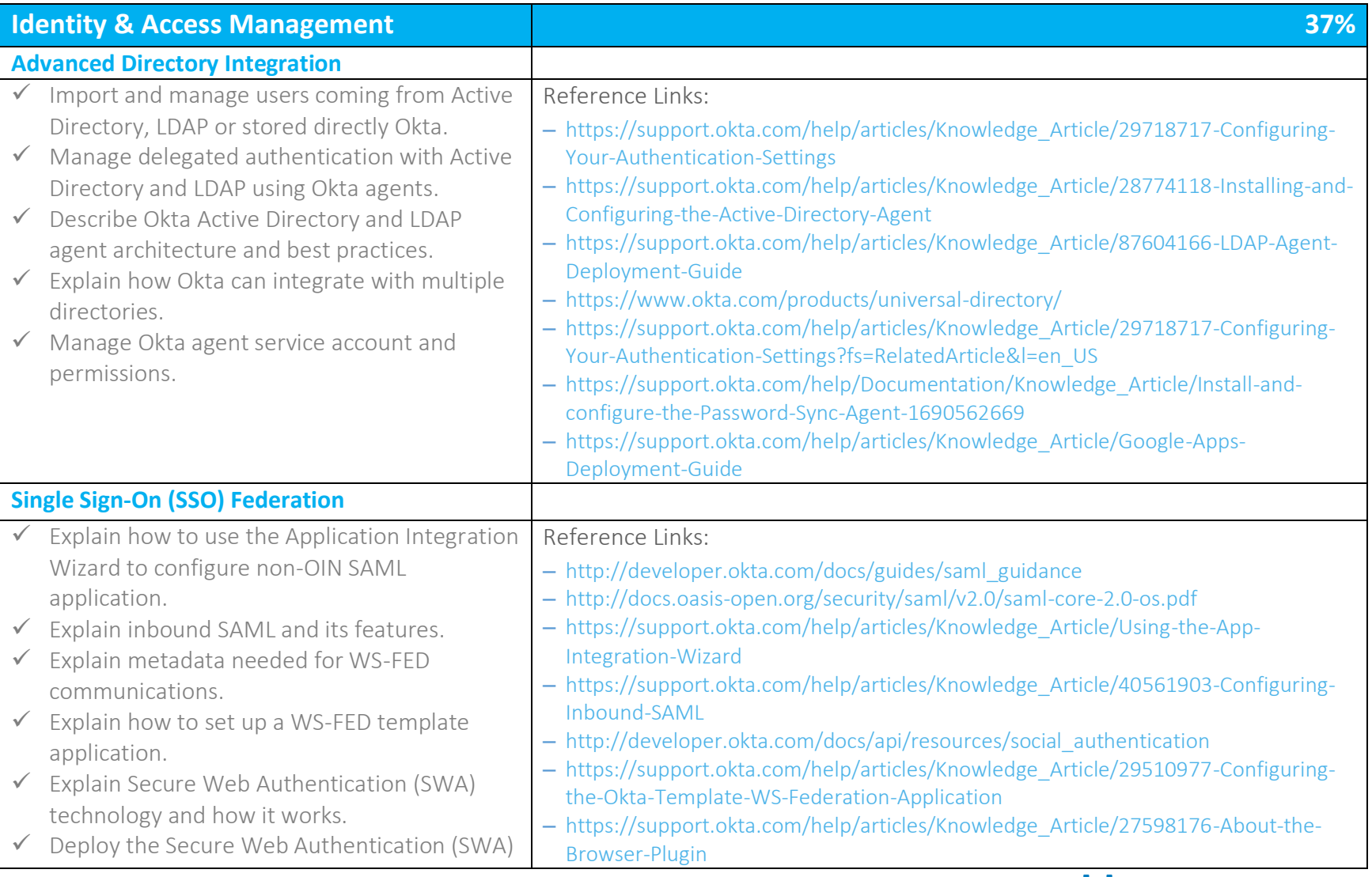

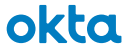

### **Study Guide // Administrator Exam**

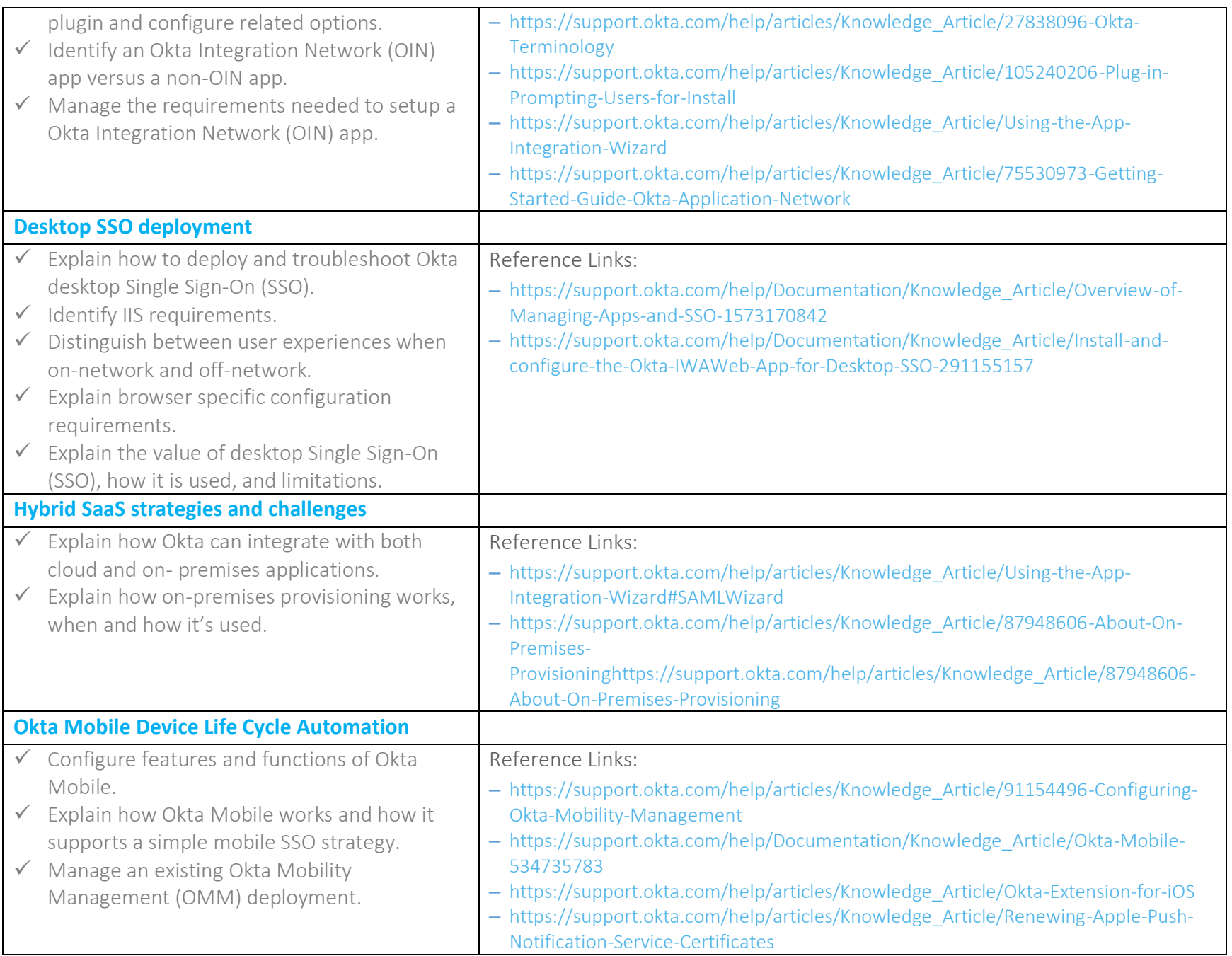

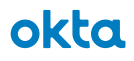

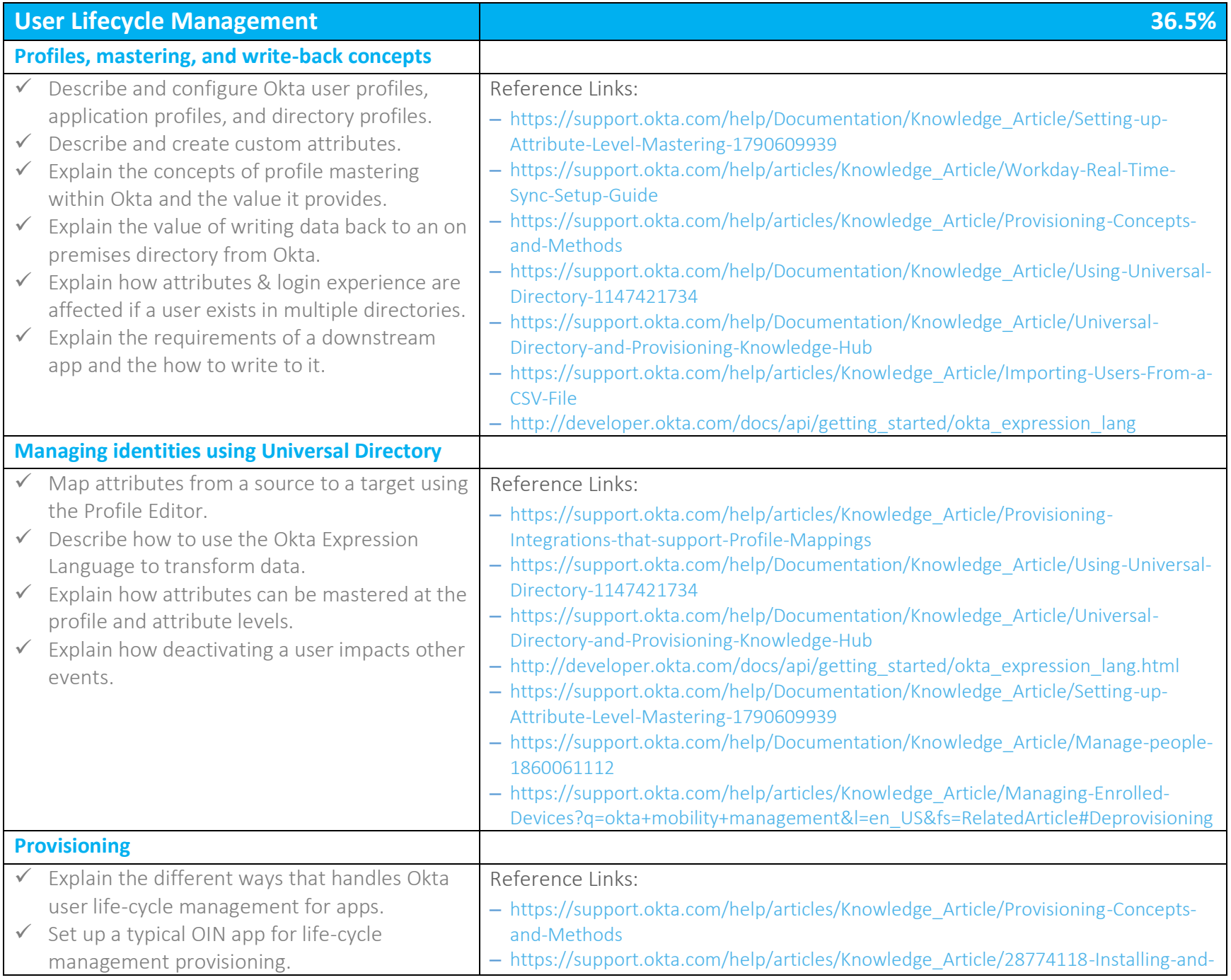

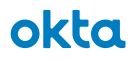

### **Study Guide // Administrator Exam**

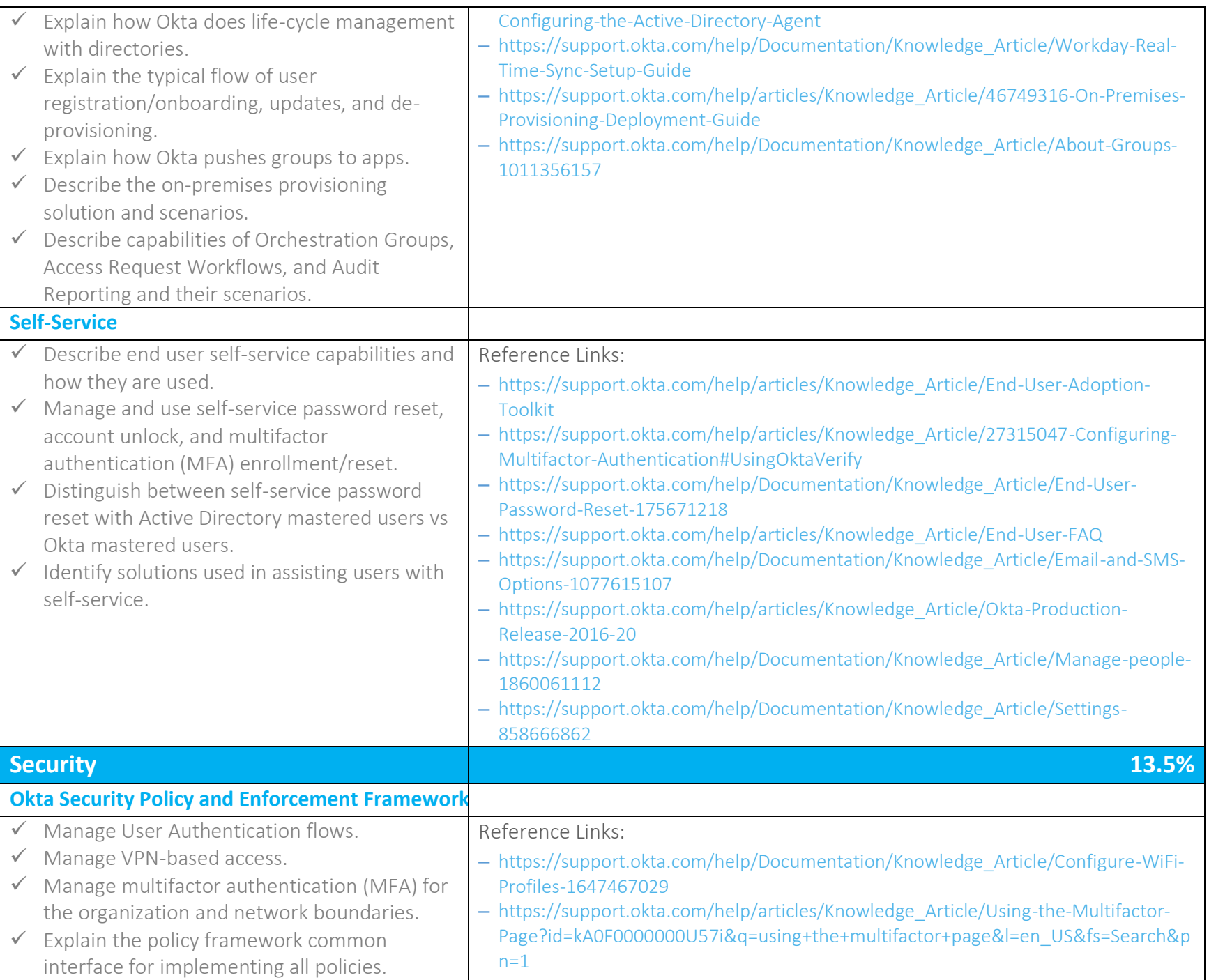

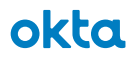

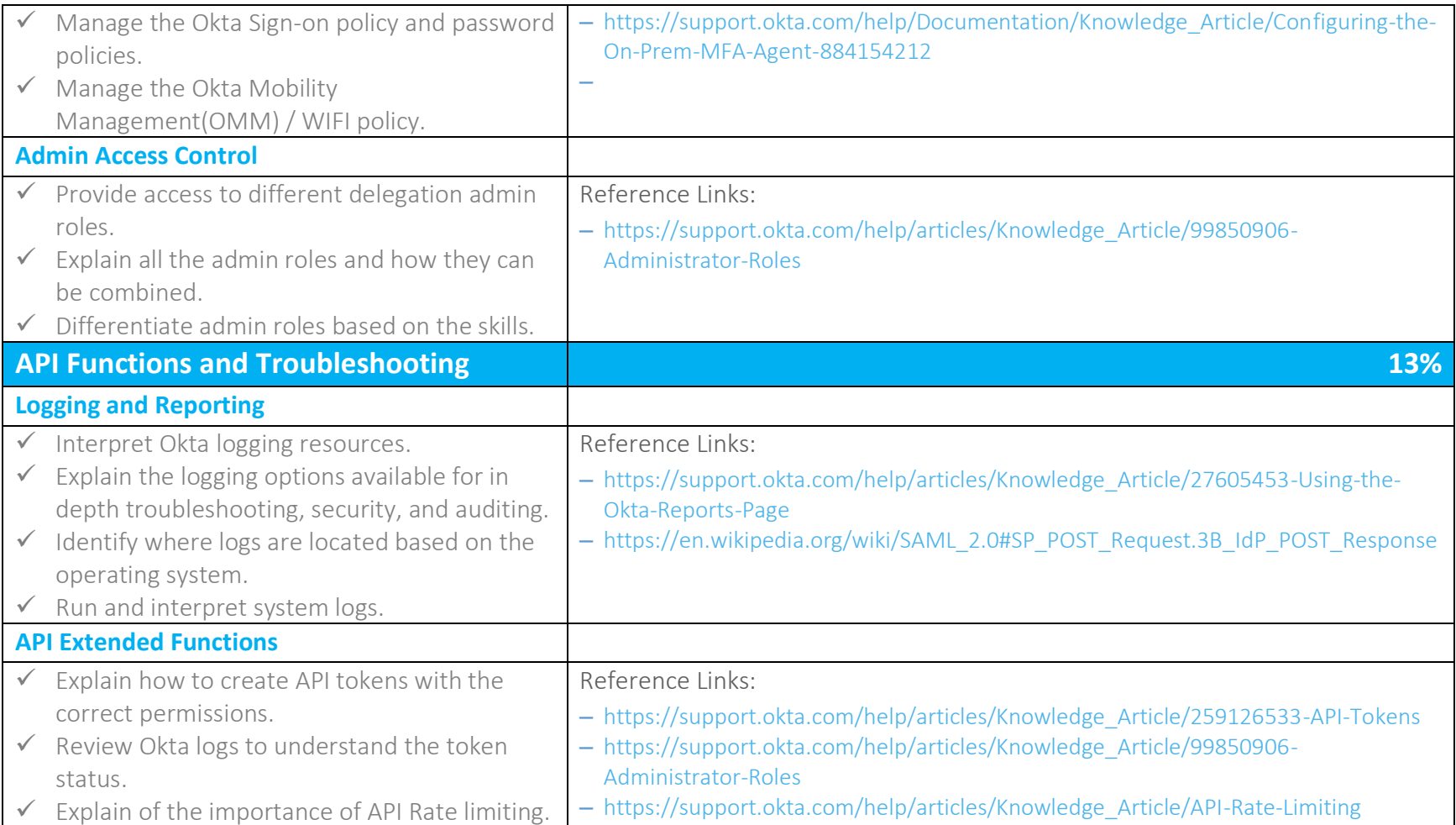

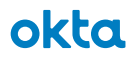

# Sample Questions

Know what to expect. Take the Okta Certified Administrator practice exam to try actual test questions and familiarize yourself with DOMC. Click the box below to try it now!

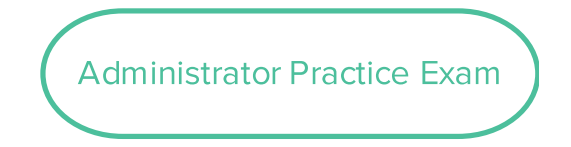

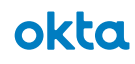